## **DAFTAR PUSTAKA**

- [1] uml-diagrams.org, "UML Use Case Diagrams," uml-diagrams.org, [Online]. Available: https://www.uml-diagrams.org/use-case-diagrams.html. [Diakses 10 July 2018].
- [2] Merriam-Webster, "Definition of Event," [Online]. Available: https://www.merriam-webster.com/dictionary/event. [Diakses 9 July 2018].
- [3] Merriam-Webster, "Definition of Organizer," [Online]. Available: https://www.merriam-webster.com/dictionary/organizer. [Diakses 9 July 2018].
- [4] I. N. Hafidz, CEO : Chief Event Organizer, Yogyakarta: Gava Media, 2017.
- [5] CodeIgniter, "About CodeIgniter," [Online]. Available: https://www.codeigniter.com/help/about. [Diakses 22 April 2019].
- [6] Denso Wave Corporation, "History of QR Code," [Online]. Available: https://www.qrcode.com/en/history/. [Diakses 18 April 2019].
- [7] Denso Wave, "Information capacity and versions of QR Code," [Online]. Available: https://www.qrcode.com/en/about/version.html. [Diakses 10 Mei 2019].
- [8] D. Setiyadi, "CodeIgniter-PHP-QRCode," [Online]. Available: https://github.com/dwisetiyadi/CodeIgniter-PHP-QR-Code. [Diakses 20 Mei 2019].
- [9] DataTables, "DataTables | Table plug-in for jQuery," [Online]. Available: https://datatables.net. [Diakses 20 Mei 2019].
- [10] University of Regina, "Crow's Foot Notation," University of Regina, [Online]. Available: http://www2.cs.uregina.ca/~bernatja/crowsfoot.html. [Diakses 9 July 2018].
- [11] M. Ericsson, "Activity diagrams: What they are and how to use them," IBM, 22 April 2004. [Online]. Available: https://www.ibm.com/developerworks/rational/library/2802.html. [Diakses 9 July 2018].
- [12] Admin, "XAMPP," ApacheFriends, 2018. [Online]. Available: https://www.apachefriends.org/index.html. [Diakses 17 04 2018].
- [13] Admin, "PHP," PHP, 2018. [Online]. Available: http://php.net. [Diakses 17] 04 2018].
- [14] Admin, "Cascading Style Sheets," 2018. [Online]. Available: https://www.w3.org/Style/CSS/Overview.en.html. [Diakses 17 04 2018].
- [15] Admin, "JavaScript | MDN," Mozilla, 2016. [Online]. Available: https://developer.mozilla.org/bm/docs/Web/JavaScript. [Diakses 17 04 2018].
- [16] Admin, "MySQL || About MySQL," Oracle Corporation, 2018. [Online]. Available: https://www.mysql.com/about/. [Diakses 17 04 2018].
- [17] CERN, "The World Wide Web Project," CERN, [Online]. Available: http://info.cern.ch/hypertext/WWW/TheProject.html. [Diakses 17 04 2018].

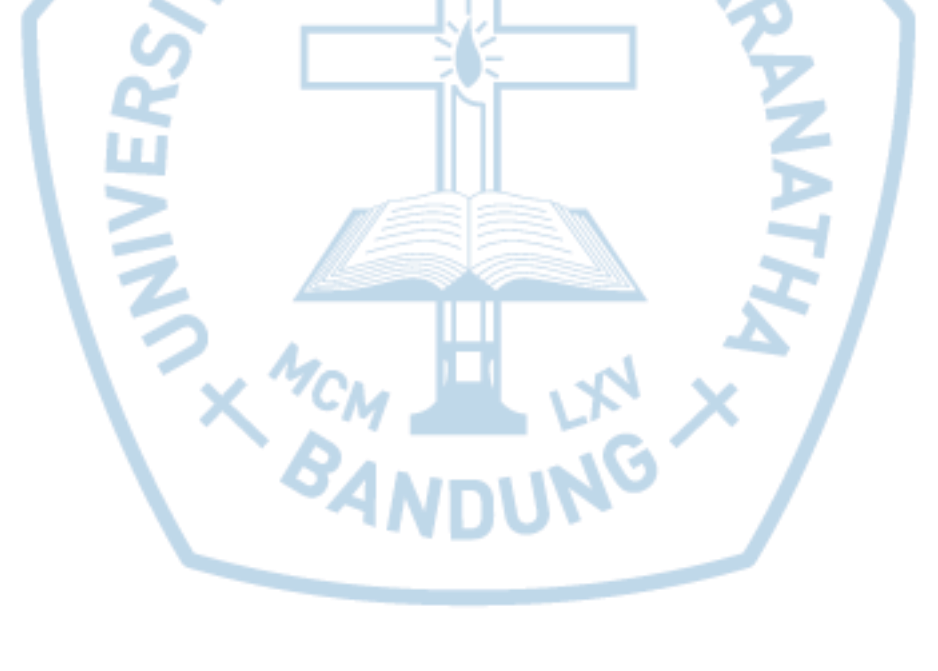